## **TUTORIAL PARA CRIAR REGISTRO DE ORCID https://orcid.org**

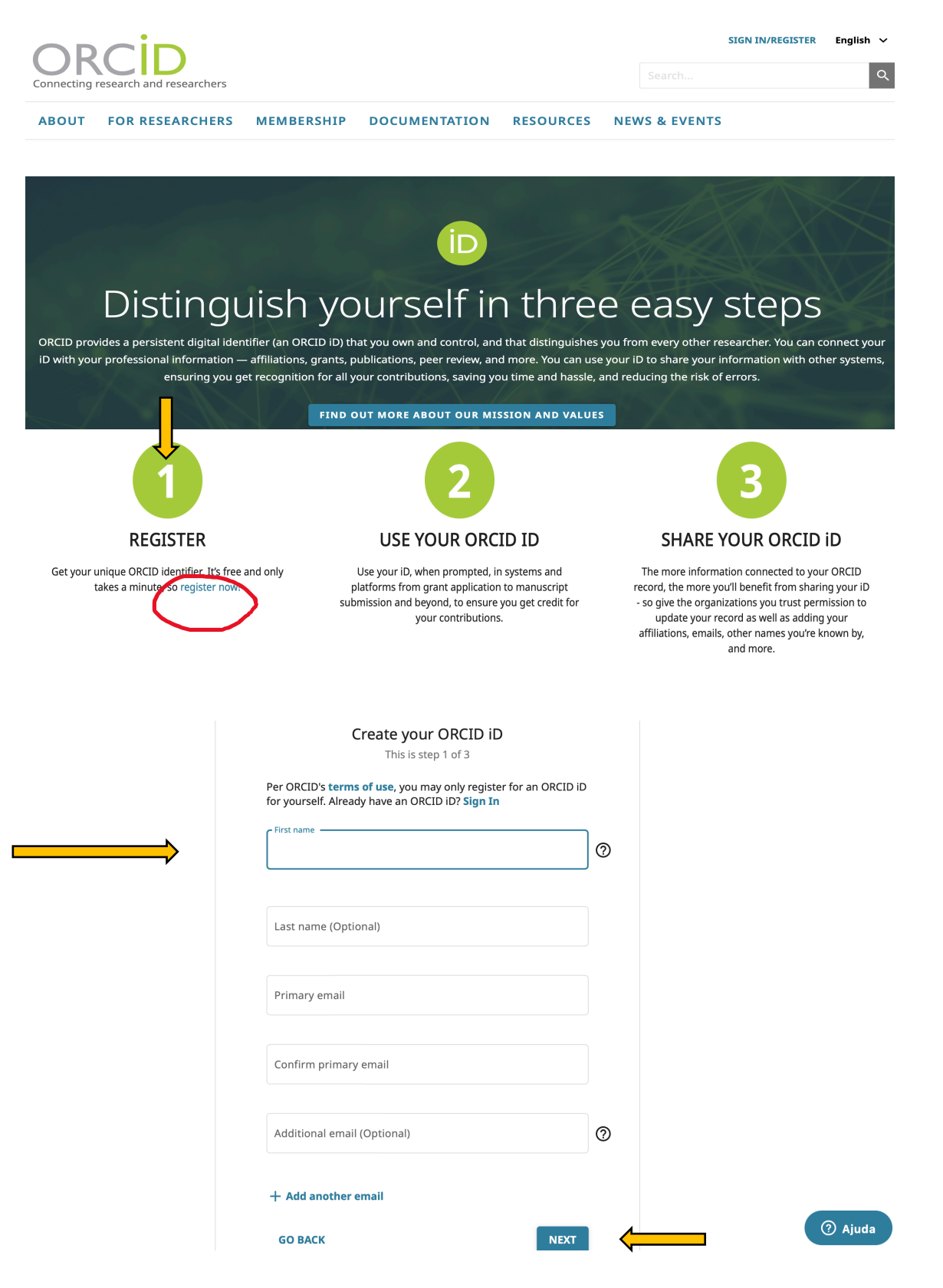

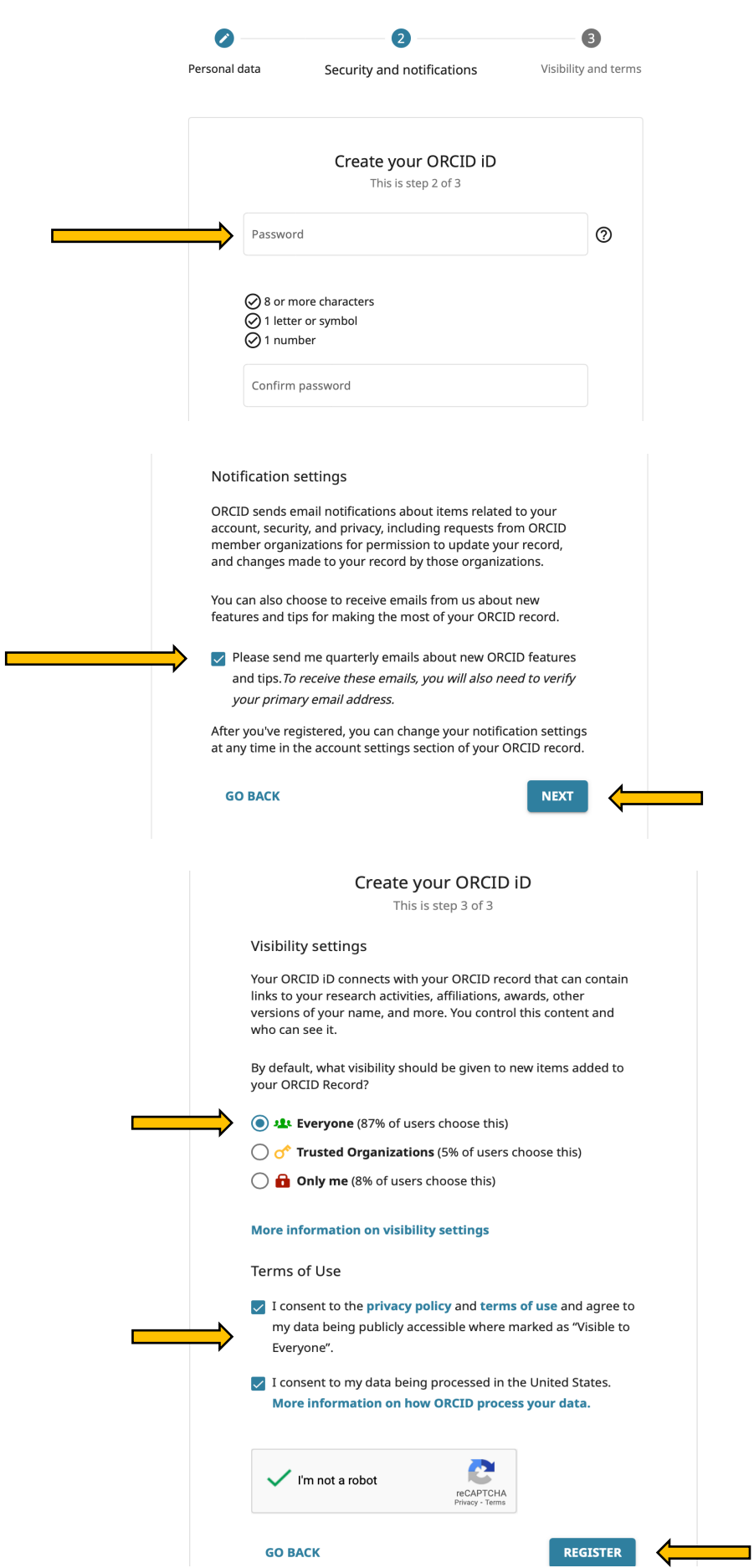

## **TUTORIAL PARA INSERIR O REGISTRO DE ORCID NO CURRÍCULO LATTES https://lattes.cnpq.br**

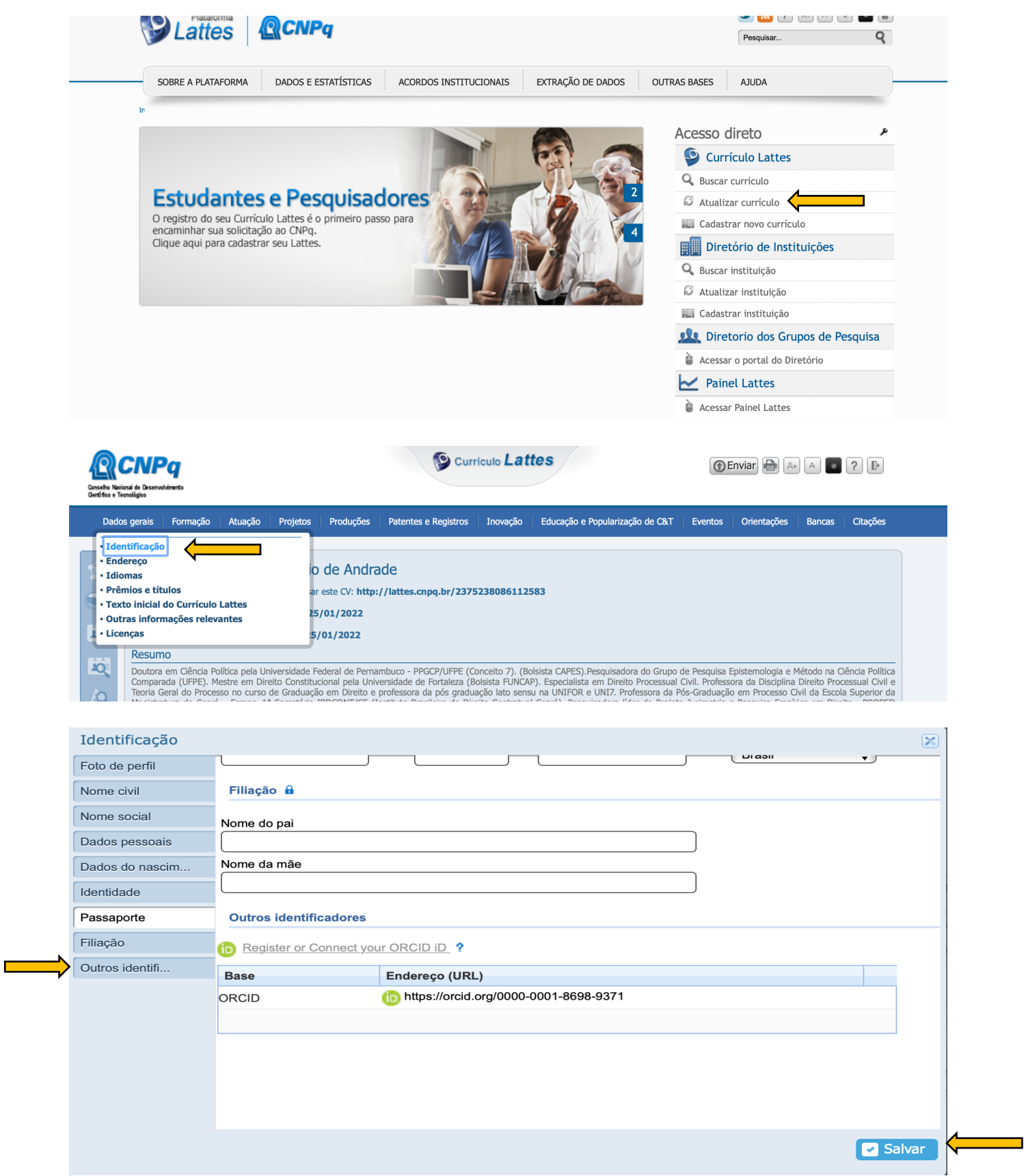

**Ao final, salve as alterações e envie para o CNPq (link no canto superior direito da tela principal):**

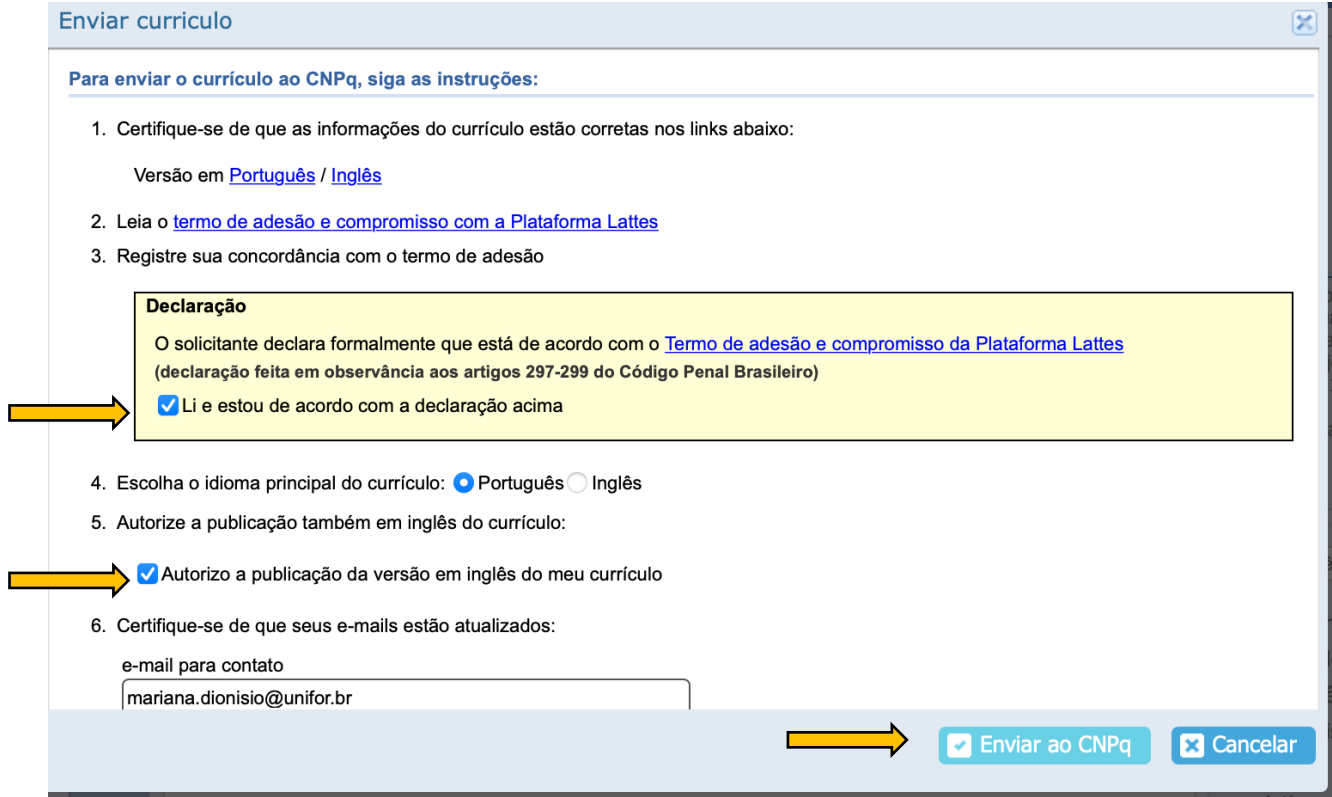